## **Selecting an entire row**

To select the entire row

Click the number cell of the row you want to select.

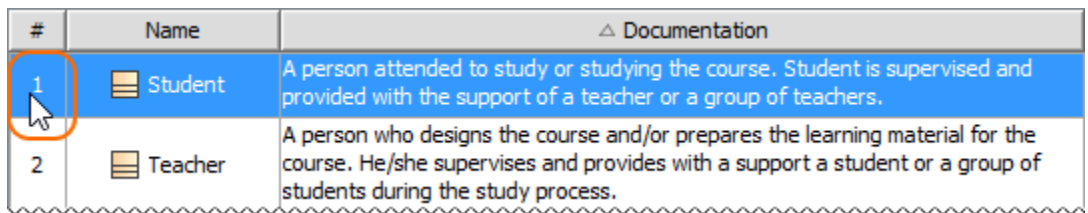